# Gruppe A

Bitte tragen Sie SOFORT und LESERLICH Namen und Matrikelnr. ein, und legen Sie Ihren Studentenausweis bereit.

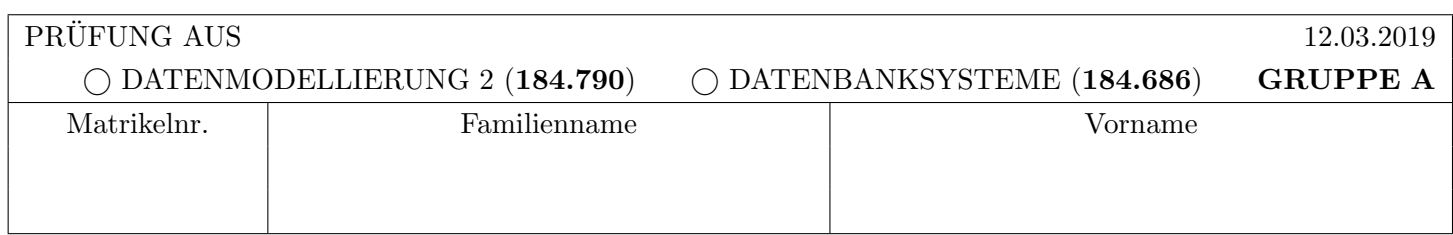

Arbeitszeit: 90 Minuten. L¨osen Sie die Aufgaben auf den vorgesehenen Bl¨attern; L¨osungen auf Zusatzbl¨attern werden nicht gewertet. Viel Erfolg!

## Aufgabe 1: Sperrprotokolle (13)

٦

Auf der nächsten Seite ist eine Sequenz von Elementaroperationen der Transaktionen  $T_1, T_2, T_3$  und  $T_4$  auf den Datenbankobjekten A, B und C gegeben. Dabei bezeichnen b<sup>i</sup> und c<sup>i</sup> den Beginn bzw. den erfolgreichen Abschluss (commit) von Transaktion  $T_i$ , und  $r_i(O)$  und  $w_i(O)$  Lese- bzw. Schreibzugriffe von Transaktion  $T_i$  auf das Objekt O. Die Einträge restart? können in Aufgabe a) ignoriert werden, ihre Bedeutung wird in Aufgabe b) beschrieben.

a) Zur Kontrolle der Nebenläufigkeit dieser Zugriffe soll das 2-Phasen Sperrprotokoll verwendet werden. Geben Sie die Folge von Sperranforderungen und Freigaben an, welche dabei durch die gegebene Historie erzeugt werden.

Zeichnen Sie außerdem den Wartegraphen zu dem mit (\*) markierten Zeitpunkt.

Notation und Konventionen: Verwenden Sie  $SL_i(O)$  und  $XL_i(O)$  um anzuzeigen dass Transaktion  $T_i$  eine Lesebzw. Schreibsperre auf Objekt O anfordert. Verwenden Sie  $gSL<sub>i</sub>(O)$  und  $gXL<sub>i</sub>(O)$  um zu notieren dass  $T<sub>i</sub>$  eine angeforderte Lese- bzw. Schreibsperre erhalten hat ("granted"), und wait<sub>i</sub> um anzuzeigen dass Transaktion  $T_i$ angehalten wurde. Für Freigaben verwenden Sie bitte  $rSL<sub>i</sub>(O)$  und  $rXL<sub>i</sub>(O)$  ("release").

Nehmen Sie an, dass Sperren jeweils erst direkt vor dem Zugriff angefordert werden, und ass nur zwingend notwendige Sperren angefordert werden. Den Zeitpunkt der Freigaben können Sie – innerhalb der Einschränkungen  $durch das 2-Phasen Sperrprotokoll – frei während.$ 

Wird eine Transaktion angehalten, so werden ihre weiteren Aktionen ubersprungen (die Transaktion ist ja blo- ¨ ckiert). Kann durch eine Freigabe eine blockierte Transaktion weiterlaufen, so werden alle ubersprungenen Ak- ¨ tionen sofort nachgeholt. Warten mehrere Transaktionen auf die selbe Freigabe, so erhält jene Transaktion die Sperre, welche sie zuerst angefordert hat.

b) Um mögliche Deadlocks zu vermeiden soll nun das 2-Phasen Sperrprotokoll mit der wound-wait Strategie zur Deadlockvermeidung kombiniert werden.

Weisen Sie dazu jeder Transaktion einen korrekten Zeitstempel zu. Geben Sie außerdem für jede neu gestartete Transaktion ihren Zeitstempel nach dem Neustart an:

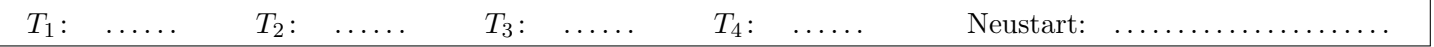

Geben Sie ebenfalls die Folge von Sperranforderungen an, welche bei Abarbeitung der Historie erzeugt werden, und zeichnen Sie den Wartegraphen zu dem mit (\*) markierten Zeitpunkt.

Notation und Konventionen: Befolgen Sie die in a) beschriebenen Anweisungen. Verwenden Sie zusätzlich reset<sub>i</sub> um anzuzeigen, dass Transaktion  $T_i$  auf Grund des Protokolls zurückgesetzt wurde. Bei den Einträgen restart? soll jene zurückgesetzte (und noch nicht neu gestartete) Transaktion neu gestartet werden deren zurücksetzen am längsten zurück liegt.

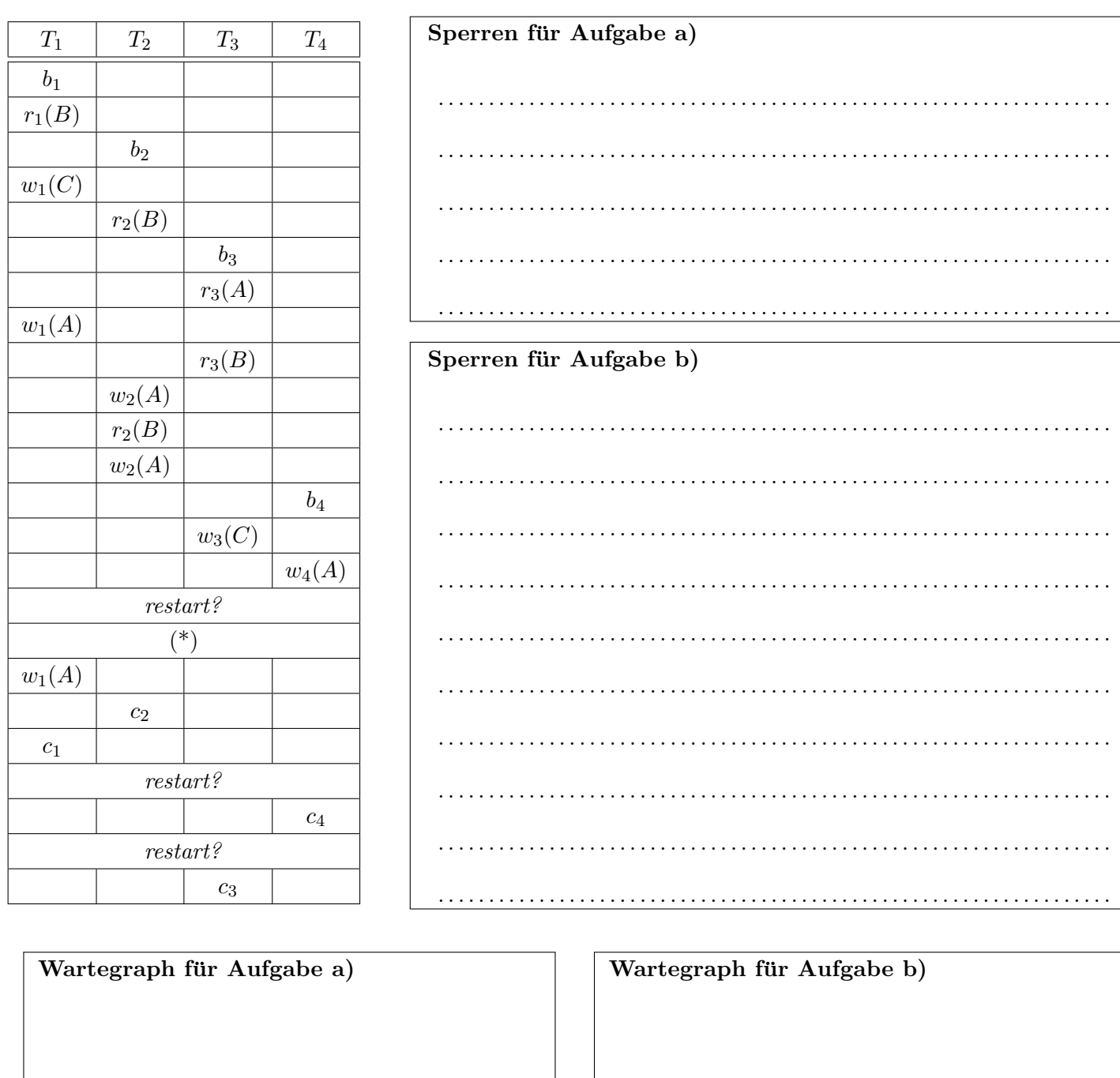

### Aufgabe 2: Logging & Recovery (13)

Sie finden nach einem Crash Ihrer Datenbank (mit Verlust des Datenbankpuffers jedoch nicht des Hintergrundspeichers) die folgenden Log-Einträge vor. Im Hintergrundspeicher befinden sich die unten angegebenen Seiten.

Wir verwenden die selbe Notation wie in der Vorlesung: "Normale" Logeinträge haben das Format [LSN, TA, PageID, Redo, Undo, PrevLSN, und Kompensations Logeinträge (Compensation Log Records) haben das Format (LSN, TA, PageID, Redo, PrevLSN, UndoNextLSN). BOT Log-Einträge verwenden das Format [LSN, TA, BOT, PrevLSN], und COMMIT Einträge das Format [LSN, TA, COMMIT, PrevLSN].

Beachten Sie, dass Undo/Redo-Einträge relativ zum Datenbestand mittels Addition bzw. Subtraktion angegeben werden, z.B.:  $[\#i, T_j, P_X, X+=d_1, X=-d_2, \#k]$  bedeutet, dass laut i-tem Eintrag die Transaktion  $T_j$  auf ein  $\emph{Datum X auf der Seite } P_X \emph{schreibung zugreift, so dass beim Redo X um d<sub>1</sub> vergrößert werden müssen und beim$ Undo um  $d_2$  verkleinert werden müsste und der vorangegangene Logeintrag dieser Transaktion die Nummer  $k$  hat.

### Log-Einträge

 $[\#1, T_2, \text{BOT}, \#0]$   $[\#11, T_3, P_A, A=5, A+=5, \#9]$  $[\#3, T_2, P_D, D+=20, D==20, \#1]$   $\langle \#13, T_1, P_C, C==5, \#10, \#8 \rangle$  $[\#4, T_4, B$ OT,  $\#0]$   $[\#14, T_4, P_A, B = 5, B += 5, \#12]$  $[\#6, T_1, P_A, A+=10, A=-10, \#2]$   $\langle \#16, T_1, P_D, D+=5, \#13, \#6\rangle$  $[\#7, T_3, \text{BOT}, \#0]$   $\langle \#17, T_1, P_A, A=\n=10, \#16, \#2\rangle$  $[\#8, T_1, P_D, D=5, D+=5, \#6]$  [#18, T<sub>2</sub>, COMMIT, #15]  $[\#9, T_3, P_C, C+=5, C=5, \#7]$   $\langle \#19, T_1, BOT, \#17 \rangle$ 

 $[\#2, T_1, \text{ BOT}, \#0]$   $[\#12, T_4, P_D, D+=15, D=15, \#4]$  $[\#5, T_2, P_A, A = 5, A += 5, \#3]$   $[\#15, T_2, P_C, C += 25, C = 25, \#5]$  $[\#10, T_1, P_C, C+=5, C=5, \#8]$   $[\#20, T_4, P_A, A=20, A+=20, \#14]$  $[\#21, T_3, P_D, D+=10, D==10, \#11]$ 

#### Seiten im Hintergrundspeicher

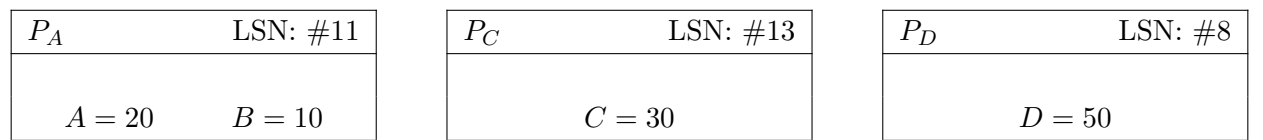

Es wird nun ein Recovery nach dem ARIES Verfahren durchgefuhrt. ¨

a) Bestimmen Sie die Werte für  $A, B, C$  und  $D$  nach der Redo-Phase.

 $A:$  ...........  $B:$  ............  $C:$  ...............  $D:$  .............

b) Führen Sie die Undo-Phase aus. Erzeugen Sie die Compensation Log Records (CLRs), und geben Sie die Werte für A, B, C und D nach Beendigung der Undo-Phase an. Schreiben Sie die CLRs auf die untenstehenden Zeilen; es kann sein, dass Sie nicht alle Zeilen benötigen. Verwenden Sie das oben beschriebene Format.

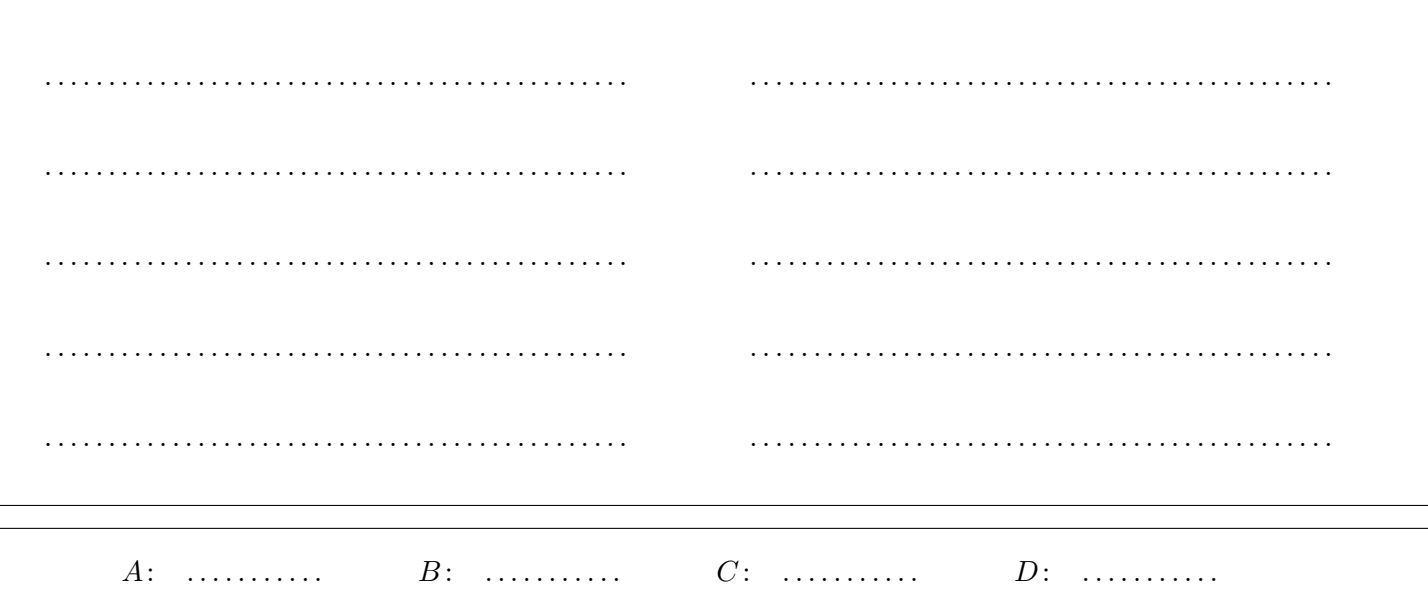

c) Nehmen Sie an, nach dem Logeintrag mit der LSN #20 wäre ein aktionskonsistenter Sicherungspunkt angelegt worden. Bei welchem Logeintrag (LSN) könnte in so einem Fall das globales Redo beginnen, und bis zu welchem Logeintrag müsste man beim globalen Undo maximal zurückgehen?

 $Redo:$   $\dots\dots\dots\dots$   $\qquad \qquad$   $Undo:$   $\dots\dots\dots\dots$ 

Aufgabe 3: Eigenschaften von Transaktionen (9)

a) Betrachten Sie die unten angegebene Historie, welche durch eine Abfolge von Elementaroperationen der vier Transaktionen  $T_1, T_2, T_3$  und  $T_4$  auf den Datensätzen A, B, C und D gegeben ist. Die Bedeutung der Operationen ist wie in Aufgabe 1. Die Operation  $a_i$  steht für den Abbruch von Transaktion  $T_i$ .

Geben Sie an, zwischen welchen Transaktionen eine Leseabhängigkeit besteht. D.h., geben Sie für jede Transaktion an, von welchen anderen Transaktionen diese Transaktion liest (falls eine Transaktion von keiner anderen Transaktion liest, streichen Sie das entsprechende Feld bitte durch).

Bestimmen Sie anschließend, ob die Historie rücksetzbar ist oder nicht. Geben Sie eine kurze Begründung an Hand der Historie, an.

(Achtung, ankreuzen alleine ohne eine Begründung gibt keine Punkte!)

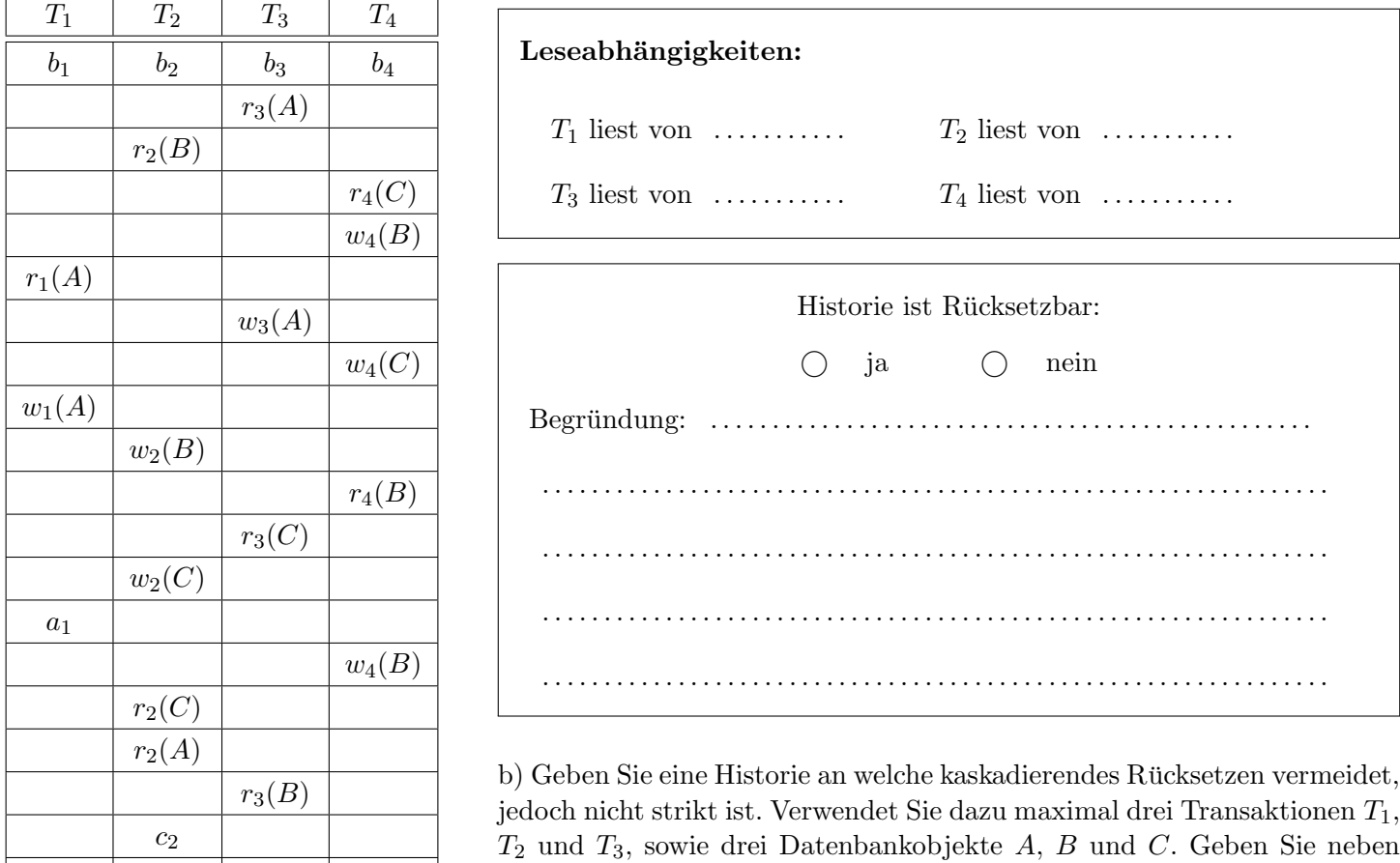

das Ende  $c_i$  oder  $a_i$  der Transaktionen an.

Lese- und Schreiboperationen  $r_i(O)$  und  $w_i(O)$  auch den Beginn  $b_i$  und

b)

 $c_3$ 

 $c_4$ 

# Für die Aufgaben  $4 - 6$  gilt die Datenbankbeschreibung auf diesem Blatt.

Aufgabe 4: Erstellen eines Datenbankschemas mittels SQL (7)

Folgendes Schema sei gegeben:

hafen(ort, land, aktiv) schiff(id, ladung, ladung art, max ladung, heimat ort: hafen.ort, heimat land: hafen.land) liegt an(sid: schiff.id, entladen, hafen ort: hafen.ort, hafen land: hafen.land, woche)

Ein Hafen besteht aus einem eindeutigen Paar von Ort und Land. Ein Schiff hat eine eindeutige ID, die (momentane) Ladung, die maximale erlaubte Ladung und eine Ladungsart. Die Ladungsart ist ein Enum bestehend aus einem von vier Werten: 'Oel', 'Container', 'Fisch' oder 'Leer'. Zusätzlich wird für jedes Schiff sein Heimathafen gespeichert.

Jedes Schiff kann an Häfen anlegen. Es wird vermerkt in welcher Kalenderwoche es angelegt hat. Es wird angenommen, dass ein Schiff immer nur eine volle Kalenderwoche anlegen kann, die Kombination bestehend aus der ID des Schiffes und der Woche muss also einzigartig sein. Für jedes Anlegen wird vermerkt, wie viel Ladung umgeschlagen wird. Zuletzt soll auch sichergestellt werden, dass die Kalenderwoche größer 0 ist.

Geben Sie die nötigen SQL Statements an, um obiges Schema (inklusive aller Konsistenzbedingungen) anzulegen. Sie können dabei entsprechende (einfache) Datentypen für die Attribute wählen.

- a) Erstellen Sie eine View, basierend auf dem Schema der letzten Aufgabe. Es ist gefragt, dass diese View
	- 1) Schiffs-IDs, Hafen-Orte, Hafen-L¨ander und Wochen anzeigt,
	- 2) die aus der Relation "liegt an" stammen und,
	- 3) bei denen der betreffende Hafen "aktiv" ist, also den Wert 'true' in dieser Spalte hat.

Geben Sie die nötigen SQL Statements an, um eine View anzulegen, die obige Bedingungen erfülllt.

b) Erstellen Sie eine Rekursive SQL Abfrage

Realisieren Sie, basierend auf dem Schema der letzten Aufgabe, folgende Abfrage:

Es sei jedes Paar an Schiffen, die zur selben Kalenderwoche am selben aktiven Hafen anlegen, als Schiffsnachbarn von einander definiert.

Geben Sie die transitive Hulle der Schiffsnachbarn des Schiffes mit ID '1' an. D.h. : Alle Schiffe die Schiffs- ¨ nachbarn des Schiffs mit ID '1' sind, alle Schiffe die Schiffsnachbarn von Schiffsnachbarn des Schiffes mit ID '1' sind, so wie deren Schiffsnachbarn und so weiter.

Geben Sie die nötigen SQL Statements an, um eine Rekursive Abfrage zu schreiben welche die beschriebene Abfrage implementiert.

Sie dürfen die View aus dem vorherigen Beispiel hier wiederverwenden!

Hinweis: Achten Sie darauf, dass ihre Abfrage terminiert.

#### Aufgabe 6: PL/SQL Trigger (14)

a) Nehmen Sie an, dass die Funktion fLAU und der Trigger trLAU wie am letzten Blatt dieser Prüfung definiert wurden.

Es wird nun folgendes UPDATE Statement über die Beispielinstanz ausgeführt. Geben Sie die Ausgabe der SELECT-Statements für die Tabelle schiff und liegt an an.

UPDATE liegt\_an SET entladen = 500 WHERE woche = 17 AND sid = 5;

```
SELECT \star FROM schiff WHERE id = 5;
SELECT \star FROM liegt_an WHERE woche = 17;
```
Es wird nun folgendes UPDATE Statement über die Beispielinstanz ausgeführt. Geben Sie die Ausgabe der SELECT-Statements für die Tabelle schiff und liegt an an.

UPDATE liegt\_an SET sid = 3, entladen = 100 WHERE sid = 4;

SELECT \* FROM schiff WHERE id=3 OR id=4; SELECT \* FROM liegt\_an WHERE sid=3 OR sid=4;

Es wird nun folgende Statements **über die Beispielinstanz** ausgeführt. Geben Sie die Ausgabe der SELECT-Statements für die Tabelle schiff und liegt an an.

```
BEGIN;
UPDATE liegt_an SET sid = 2, entladen = 100, hafen_ort = 'Las Vegas' WHERE woche = 5;
UPDATE liegt_an SET sid = 1, entladen = 200 WHERE woche = 5;
COMMIT;
SELECT * FROM schiff WHERE id <= 2;SELECT * FROM liegt_an WHERE woche=5;
```
b) Nehmen Sie an, dass zusätzlich zu fLAU und trLAU nun auch die Funktion fUNL und der Trigger trUNL wie am letzten Blatt dieser Prüfung definiert wurde.

Es wird nun folgendes UPDATE Statement **über die Beispielinstanz** ausgeführt. Beschreiben Sie was passiert. Dokumentieren Sie alle Einträge die sich in der Datenbank ändern.

```
UPDATE schiff SET ladung = 200 WHERE id = 4;
```
Sie können diesen Zettel abtrennen und brauchen ihn nicht abgeben!

Diesen Zettel daher bitte nicht beschriften! (Lösungen auf diesem Zettel werden nicht gewertet!) Beispielinstanz für Aufgabe 6:

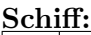

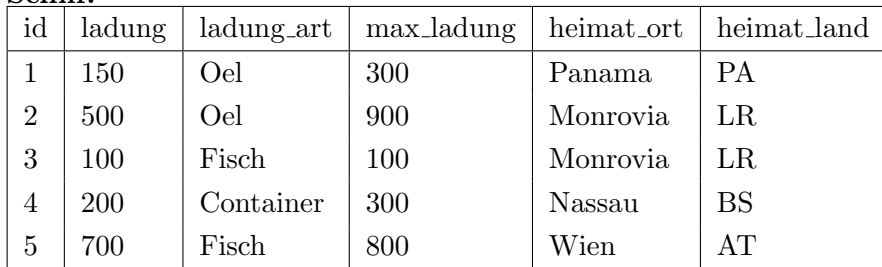

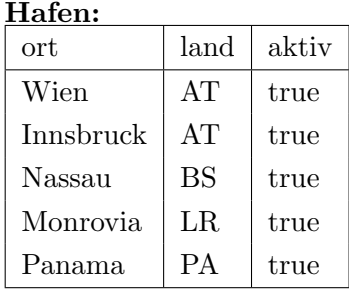

liegt an:

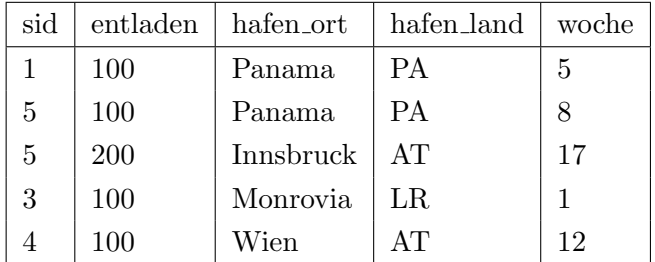

#### Trigger für Aufgabe 6a.

```
CREATE FUNCTION fLAU() RETURNS TRIGGER AS $$
DECLARE
  nl INTEGER;
BEGIN
  IF EXISTS(SELECT * FROM schiff WHERE id = NEW.sid) AND
     EXISTS(SELECT * FROM schiff WHERE id = OLD.sid) THEN
       UPDATE schiff SET ladung = ladung + OLD.entladen WHERE id = OLD.sid;
       UPDATE schiff SET ladung = ladung - NEW.entladen WHERE id = NEW.sid;
       IF EXISTS (SELECT * FROM schiff WHERE id = OLD.sid AND ladung > max_ladung)
       THEN
         DELETE FROM schiff WHERE id = OLD.sid;
       END IF;
       SELECT ladung INTO nl FROM schiff WHERE id = NEW.sid;
       IF nl < 0 THEN
         RAISE EXCEPTION 'Entladung unmoeglich';
       ELSIF nl = 0 THEN
         UPDATE schiff SET ladung_art = 'Leer' WHERE id = NEW.sid;
       END IF;
  ELSE
    RAISE EXCEPTION 'Fehlende Schiffe';
  END IF;
 RETURN NEW;
END;
$$ LANGUAGE plpgsql;
CREATE TRIGGER trLAU BEFORE UPDATE ON liegt_an
       FOR EACH ROW EXECUTE PROCEDURE fLAU();
```
Zusätzlicher Trigger für Aufgabe 6b.

```
CREATE FUNCTION fUNL() RETURNS TRIGGER AS $$
DECLARE
  last INTEGER;
BEGIN
  SELECT MAX(woche) INTO STRICT last FROM liegt_an WHERE sid = NEW.id;
 UPDATE liegt_an SET entladen = entladen + NEW.ladung - OLD.ladung
    WHERE sid = NEW.id AND woche = last;
 RETURN NEW;
END;
$$ LANGUAGE plpgsql;
CREATE TRIGGER trUNL BEFORE UPDATE OF ladung ON schiff
      FOR EACH ROW EXECUTE PROCEDURE fUNL();
```